- 1. Si  $a = \log 8 + \log 5 2 \log \sqrt{4}$ ,  $b = 3^{\frac{1}{2} \log_3(2)}$  et  $c = \log_3(27)$ , justifier que  $a < b < c$ . Détailler  $\Big| 3$  points clairement le raisonnement. 2. Résoudre les équations suivantes pour  $x \in \mathbb{R}$  : 3 points 3 points
	- (a)  $(3^{x-1})^2 = 3^{x-5}$ ;
	- (b)  $4^{x-2} = 8^x$ .

1. Essayons de simplifier les expressions :

- $a = \log 8 + \log 5 2 \log \sqrt{4} = \log(8 \times 5) \log \left(\sqrt{4^2}\right) = \log(40) \log 4 = \log \left(\frac{40}{4}\right)$ 4  $=$  log 10 = 1
- $b = 3^{\frac{1}{2}\log_3(2)} = (3^{\log_3(2)})^{\frac{1}{2}} = 2^{\frac{1}{2}} = \sqrt{2} \approx 1, 4$
- $c = \log_3(27) = \log_3(3^3) = 3$

On a bien justifié que  $a < b < c$ .

2. Pour résoudre  $(3^{x-1})^2 = 3^{x-5}$ , on peut réécrire le terme de gauche  $(3^{x-1})^2 = 3^{2(x-1)}$ , donc on peut réécrire l'équation :

$$
3^{2(x-1)} = 3^{x-5}
$$
  
\n
$$
2(x-1) = x-5
$$
  
\n
$$
2x-2 = x-5
$$
  
\n
$$
x-2 = -5
$$
  
\n
$$
x = -3
$$
  
\n
$$
x = -3
$$
  
\n
$$
x = -3
$$
  
\n
$$
x = -3
$$
  
\n
$$
x = -3
$$
  
\n
$$
x = -3
$$
  
\n
$$
x = -3
$$
  
\n
$$
x = -3
$$
  
\n
$$
x = -3
$$
  
\n
$$
x = -3
$$
  
\n
$$
x = -3
$$

3. Pour résoudre  $4^{x-2} = 8^x$ , on écrit de même les deux côtés comme puissance d'un même nombre. Ici, on reconnaît que 4 =  $2^2$  et 8 =  $2^3$ . Donc  $4^{x-2}$  =  $(2^2)^{x-2} = 2^{2(x-2)} = 2^{2x-4}$  et  $8^x = (2^3)^x = 2^{3x}$ . On peut donc écrire :

$$
2^{2x-4} = 2^{3x}
$$
  
\n
$$
2x - 4 = 3x
$$
  
\n
$$
-4 = x
$$
  
\n
$$
x = \frac{2^{3x}}{-2x}
$$
  
\nExpressants égaux  
\n
$$
-2x
$$
  
\n
$$
S = \{-4\}.
$$

Exercice A2 7 points 2008 and 2008 and 2008 and 2008 and 2008 and 2008 and 2008 and 2008 and 2008 and 2008 and 2008 and 2008 and 2008 and 2008 and 2008 and 2008 and 2008 and 2008 and 2008 and 2008 and 2008 and 2008 and 200

1. Résoudre l'équation  $\cos(x) = -\frac{1}{2}$ , pour  $x \in \mathbb{R}$ .  $\frac{1}{2}$ , pour  $x \in \mathbb{R}$ . 2. Résoudre l'équation  $\sin\left(x-\frac{\pi}{5}\right) = \frac{-\sqrt{2}}{2}$ , pour  $x \in [0; 2\pi]$ . 2 points 5  $= \sqrt{2}$  $\frac{1}{2}$ , pour  $x \in [0; 2\pi]$ . 3. Résoudre l'équation  $2\sin^2 x + \sin x - 1 = 0$ , pour  $x \in [0; 2\pi]$ . <br> 3 points

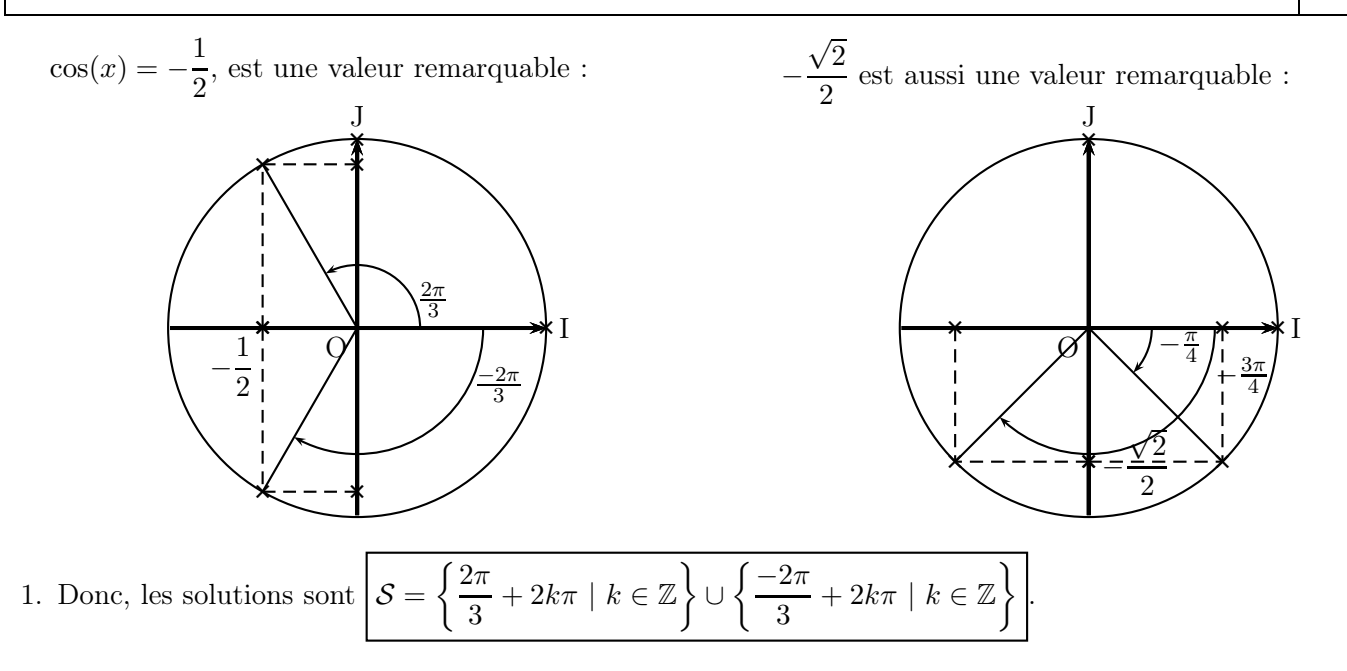

2. Ici, l'angle 
$$
x - \frac{\pi}{5}
$$
 vaut donc, à  $2\pi$  près,  $-\frac{\pi}{4}$  ou  $-\frac{3\pi}{4}$ . Du coup, on a soit  $x - \frac{\pi}{5} = -\frac{\pi}{4} + 2k\pi$  ce qui donne  $x = \frac{\pi}{5} - \frac{\pi}{4} + 2k\pi = \frac{4\pi}{20} - \frac{5\pi}{20} + 2k\pi = -\frac{\pi}{20} + 2k\pi$ , soit  $x - \frac{\pi}{5} = -\frac{3\pi}{4} + 2k\pi$  ce qui donne  $x = \frac{\pi}{5} - \frac{3\pi}{4} + 2k\pi = \frac{4\pi}{20} - \frac{15\pi}{20} + 2k\pi = -\frac{11\pi}{20} + 2k\pi$ . Finalement,  $S = \left\{ \frac{29\pi}{20}; \frac{39\pi}{20} \right\}$ .

3. Pour résoudre une équation de ce type, la méthode à connaître est de faire le changement de variable  $X = \sin(x)$ pour aboutir à une équation du 2nd degré.

 $2\sin^2 x + \sin x - 1 = 0$  $2X^2 + X - 1 = 0$   $\Box$  On pose  $X = \sin(x)$ 

2

.

Ici on peut calculer le discriminant : les coefficients sont  $a = 2$ ,  $b = 1$  et  $c = -1$  donc  $\Delta = b^2 - 4ac =$  $1^2-4\times 2\times (-1)=1+8=9.$  Donc on a deux solutions  $X_{\pm}=\frac{-1\pm\sqrt{3}}{2\times 2}$  $\frac{1 \pm \sqrt{3}}{2 \times 2} = \frac{-1 \pm 3}{4}$  $\frac{\pm 3}{4}$  c'est-à-dire  $\frac{1}{2}$  et -1.

Maintenant qu'on a trouvé les solutions avec la variable  $X = sin(x)$ , il faut trouver les solutions avec la variable x. On est donc ramenés à deux équations :  $X = \frac{1}{2}$ 1 demande de résoudre sin(x) =  $\frac{1}{2}$  (à gauche) et  $X = -1$ demande de résoudre  $sin(x) = -1$  (à droite).

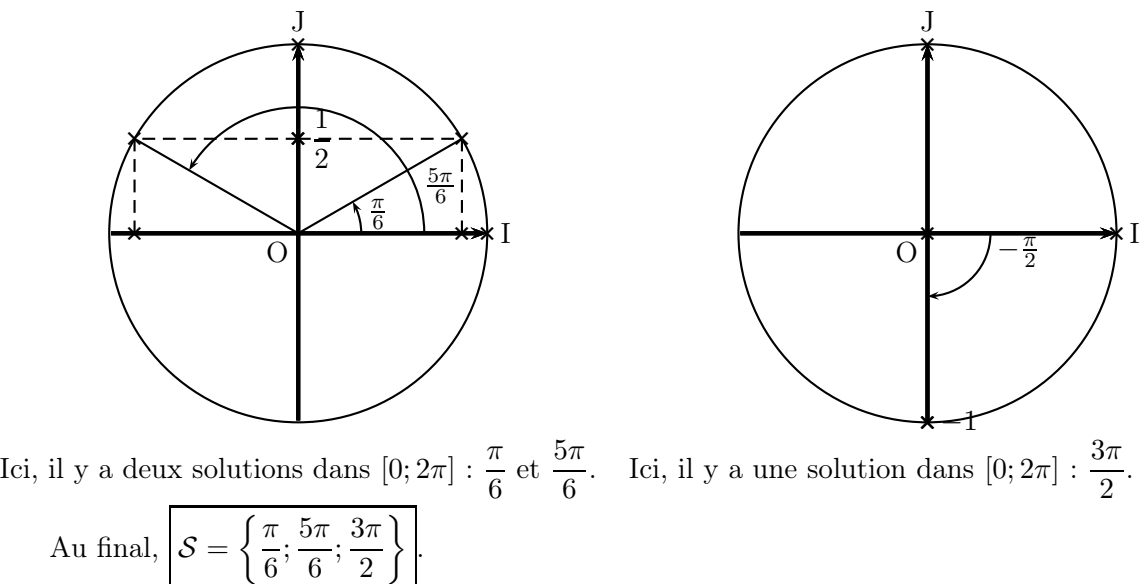

# Exercice A3 6 points and the set of the set of the set of the set of the set of the set of the set of the set of the set of the set of the set of the set of the set of the set of the set of the set of the set of the set of

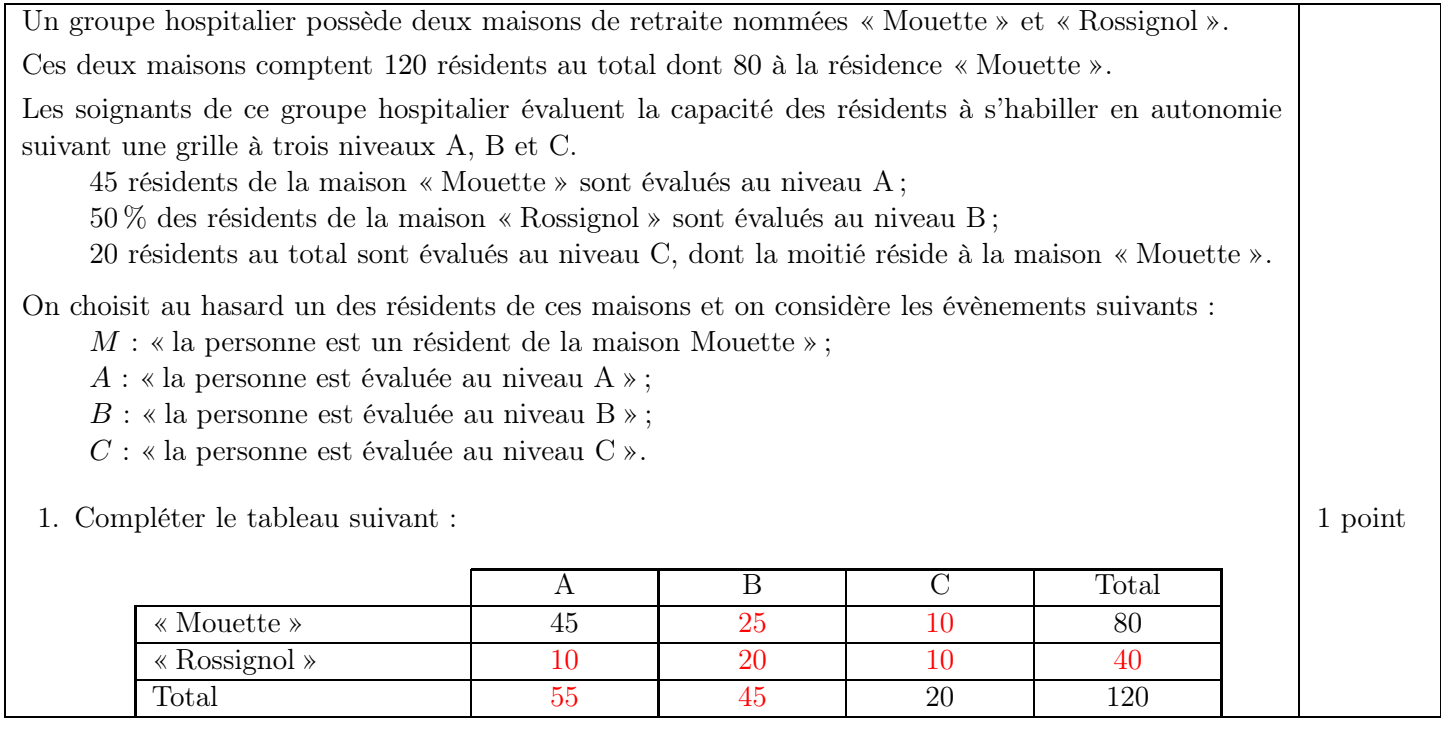

- 2. Dans les questions suivantes, on répondra en donnant les résultats sous forme de fraction simplifiée.
	- (a) Déterminer la probabilité de l'évènement M et la probabilité de l'évènement  $C$ .  $\boxed{1 \text{ point}}$
	- (b) Décrire par une phrase l'évènement M ∩ A et calculer la probabilité de cet évènement. 1.5 point
	- (c) Calculer la probabilité que la personne choisie au hasard réside dans la maison « Mouette » 1 point sachant qu'elle a été évaluée au niveau A.
	- (d) Calculer la probabilité  $P_{\overline{M}}(C)$ . Interpréter cette probabilité dans le contexte de l'exercice. | 1.5 point

1. On a complété le tableau en rouge.

2. (a) Pour 
$$
P(M)
$$
, on lit dans le tableau  $\frac{\text{effectif}(M)}{\text{effectif total}} = \frac{80}{120} = \left|\frac{2}{3}\right|$ .  
Pour  $P(C)$ , on lit dans le tableau  $\frac{\text{effectif}(C)}{\text{effectif total}} = \frac{20}{120} = \left|\frac{1}{6}\right|$ .

(b) L'évènement M ∩ A est l'évènement « la personne est un résident de la maison Mouette évalué au niveau A ». Pour calculer  $P(M \cap A)$ . On lit dans le tableau  $\frac{\text{effectif}(M \cap A)}{\text{effectif total}} = \frac{45}{120}$  $\frac{45}{120} = \frac{3}{8}$  $\frac{8}{8}$ 

- (c) Ici on demande  $P_A(M)$ . On lit dans le tableau  $\frac{\text{effectif}(A \cap M)}{\text{effectif}(A)} = \frac{45}{55}$  $rac{45}{55} = \frac{9}{11}$  $\frac{6}{11}$
- (d) Pour  $P_{\overline{M}}(C)$ , on lit dans le tableau  $\frac{\text{effectif}(M \cap C)}{\text{effectif}(\overline{M})}$  $=\frac{10}{10}$  $\frac{10}{40} = \frac{1}{4}$  $\frac{1}{4}$ . Ainsi, la probabilité qu'une personne au hasard soit évaluée au niveau C sachant qu'elle réside dans la maison « Rossignol » est de 0, 25.

# $\Delta$  Exercice B1 6 points

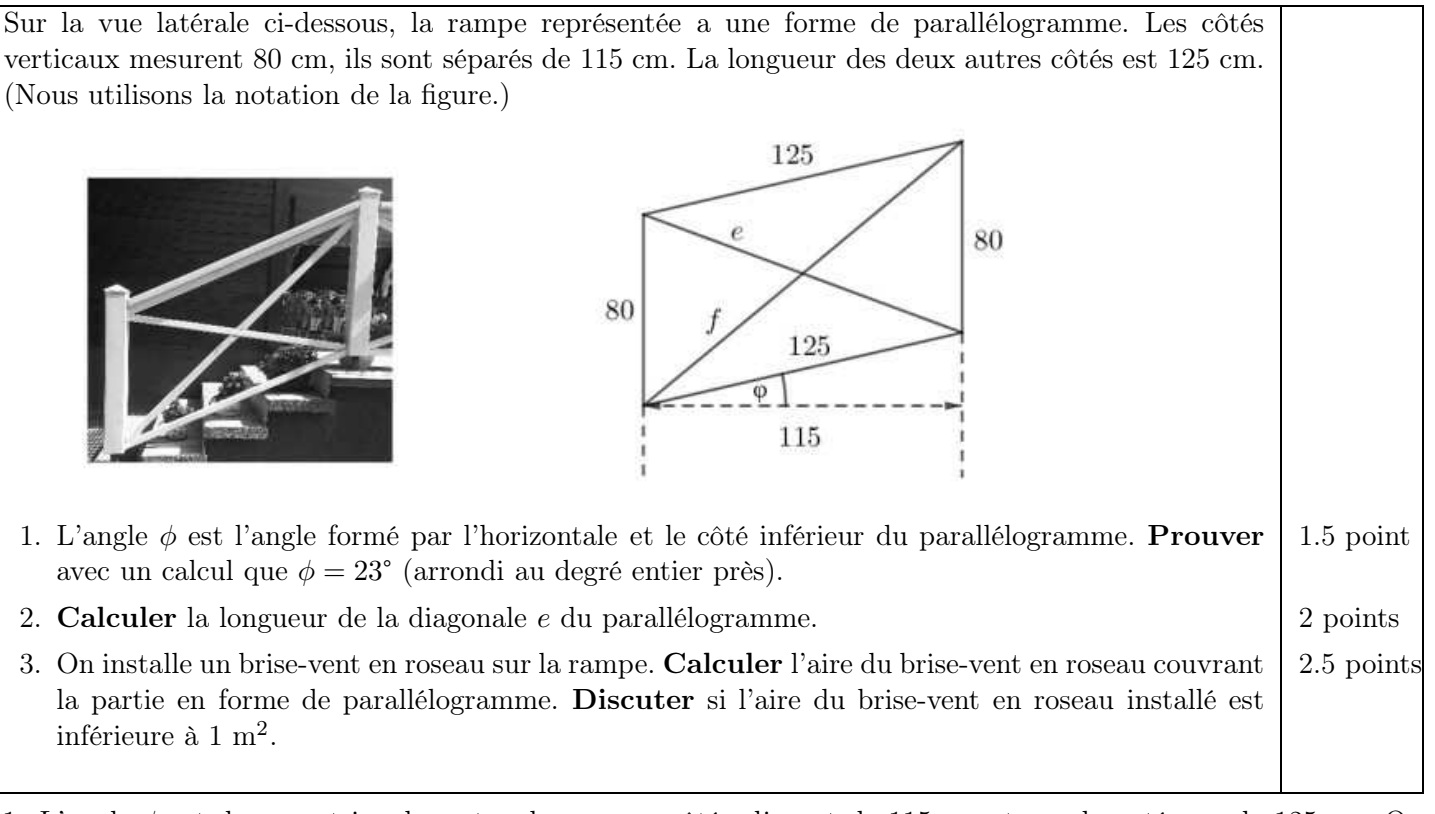

1. L'angle φ est dans un triangle rectangle avec un côté adjacent de 115 cm et une hypoténuse de 125 cm. On peut donc appliquer la trigonométrie, il vient que :

$$
\cos \phi = \frac{115}{125} = 0,92
$$
 donc  $\phi = \arccos(0,92) \approx 23^{\circ}.$ 

2. Pour calculer la distance e, on peut se placer dans le triangle de côtés 80, 125 et e, où on connaît un angle, l'angle entre les côtés de longueur 80 et 125 (c'est 90° − φ ≈ 67°). Dans ce triangle, on utilise le théorème d'al-Kashi :

$$
e^{2} = 80^{2} + 125^{2} - 2 \times 80 \times 125 \cos(90^{\circ} - \arccos(0, 92))
$$
  
\n
$$
e^{2} = 22\ 025 - 20\ 000 \cos(90^{\circ} - \arccos(0, 92))
$$
  
\n
$$
e^{2} \approx 14\ 186,63282
$$
  
\n
$$
e \approx 119,1076522
$$
  
\nOn *reisout (une longueur est positive)*

En arrondissant à 1 cm près,  $e \approx 119$  cm. On pourra noter qu'en utilisant  $\phi \approx 23^{\circ}$  dans le calcul au lieu de la valeur exacte arccos $(0, 92)$ , l'erreur commise à la fin est minime (on trouve  $e \approx 119, 2072877$ ), mais on ne pouvait pas savoir à l'avance cela, et c'était mieux de conserver les valeurs exactes le plus longtemps possible.

3. L'aire du parallélogramme est le double de l'aire du triangle dans lequel on vient de travailler. La formule nous donne que l'aire de ce triangle, exprimée en cm<sup>2</sup>, est  $\frac{1}{2}$  $\frac{2}{2} \times 80 \times 125 \times \sin(90^\circ - \arccos(0, 92))$ , du coup l'aire totale du parallélogramme est  $80 \times 125 \times \sin(90^\circ - \arccos(0.92)) = 9200$ . Nous pouvons noter la beauté d'avoir tapé la formule exacte dans la calculatrice, ce qui nous donne, pour ce résultat en particulier, un résultat exact : l'aire du parallélogramme est de  $\left[9\ 200\ \text{cm}^2, \text{soit } 0, 92\ \text{m}^2\right]$ .

On peut imaginer que l'aire totale du brise-vent sera plus grande : on voit sur l'image que la rampe est sur 3 marches entières et 2 demi-marches, soit 4 marches au total. Si les roseaux doivent couvrir l'intégralité du parallélogramme, doivent reposer sur les marches, et sont tous de la même hauteur, alors le raisonnement est le suivant : l'angle  $\phi = 23^{\circ}$  indique que le dénivelé des 4 marches est de  $125 \sin(\arccos(0.92)) \approx 49$  cm. Du coup, on peut estimer que les roseaux doivent mesurer au moins  $80 + 49 \div 4 \approx 92$  de hauteur, et donc que le brise-vent est, sur chaque marche, assimilable à un rectangle de côtés  $115 \div 4 = 28,75$  et 92, soit une aire de 2 652 cm<sup>2</sup>. Multiplié par 4, on obtient 1,06 m<sup>2</sup>, soit plus qu'un m<sup>2</sup> l. Si vous avez répondu que 0,92 m<sup>2</sup> est inférieur à 1 m<sup>2</sup>, pourquoi pas, mais il faut expliquer qu'il faut à ce moment-là attacher les roseaux pour ne pas qu'ils glissent (je préfère croire qu'il est plus simple que les roseaux reposent sur les marches).

### Exercice B2 8 points

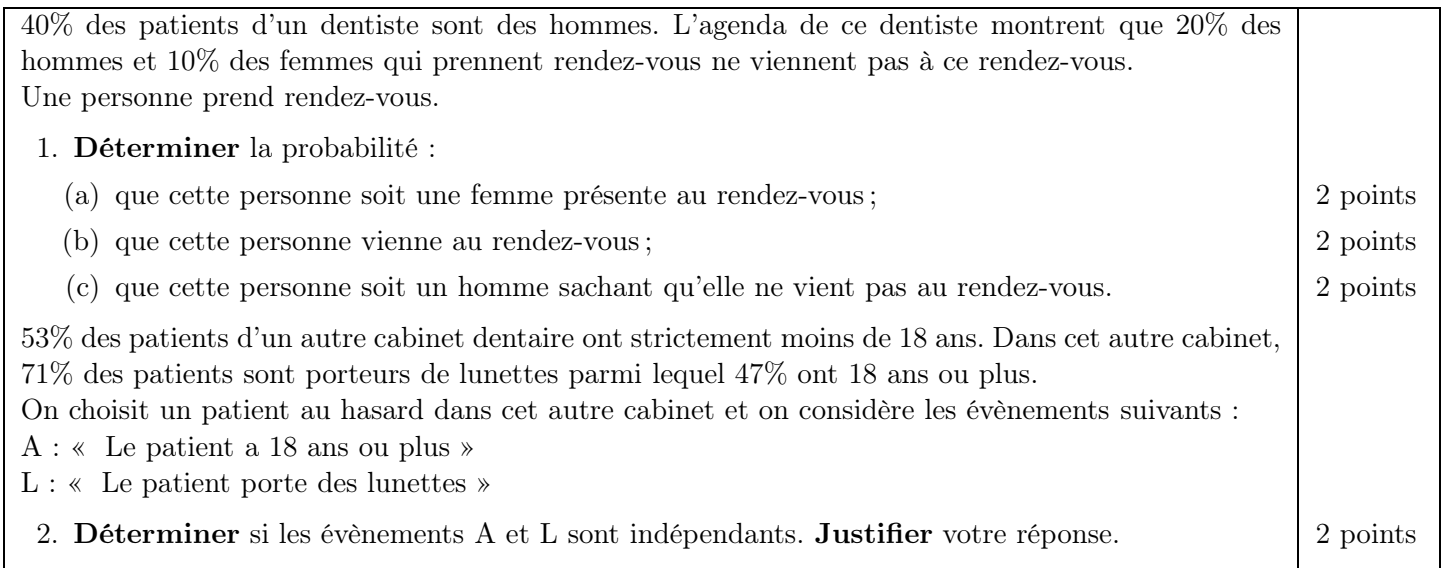

1. Pour représenter la situation, on note H « la personne est un homme », R « la personne rate le rendez-vous », ce qui donne l'arbre pondéré ci-dessous :

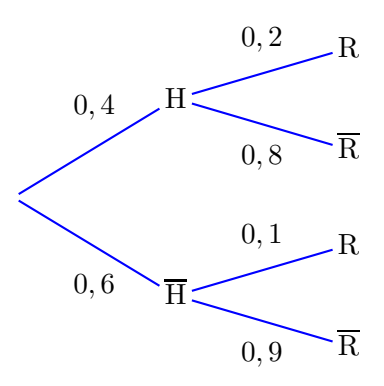

À partir de cet arbre, on peut calculer les probabilités :

(a) on demande 
$$
P(\overline{H} \cap \overline{R}) = P(\overline{H}) \times P_{\overline{H}}(\overline{R}) = 0, 6 \times 0, 9 = 0.54;
$$

(b) on demande  $P(\overline{\mathbf{R}}) = P(\mathbf{H} \cap \overline{\mathbf{R}}) + P(\overline{\mathbf{H}} \cap \overline{\mathbf{R}}) = 0, 4 \times 0, 8 + 0, 54 = \boxed{0, 86}$ ;

(c) on demande  $P_{\rm R}({\rm H}) = \frac{P({\rm R} \cap {\rm H})}{P({\rm R})} = \frac{0, 4 \times 0, 2}{1 - 0, 86}$  $\frac{3,1 \times 0,2}{1-0,86} \approx 0.571428571.$ 

2. L'énoncé nous dit que 53% des patients d'un autre cabinet dentaire ont moins de 18 ans, donc  $P(A)$  $100\% - 53\% = 47\%.$ 

L'énoncé nous dit que 71% des patients sont porteurs de lunettes parmi lequel 47% ont 18 ans ou plus, donc  $P_{\rm L}({\rm A}) = 47\%.$ 

Ces deux valeurs sont égales, ainsi le fait de savoir que L s'est réalisé ne change pas la probabilité de A, donc A et L sont indépendants .

### Exercice B3 10.5 points

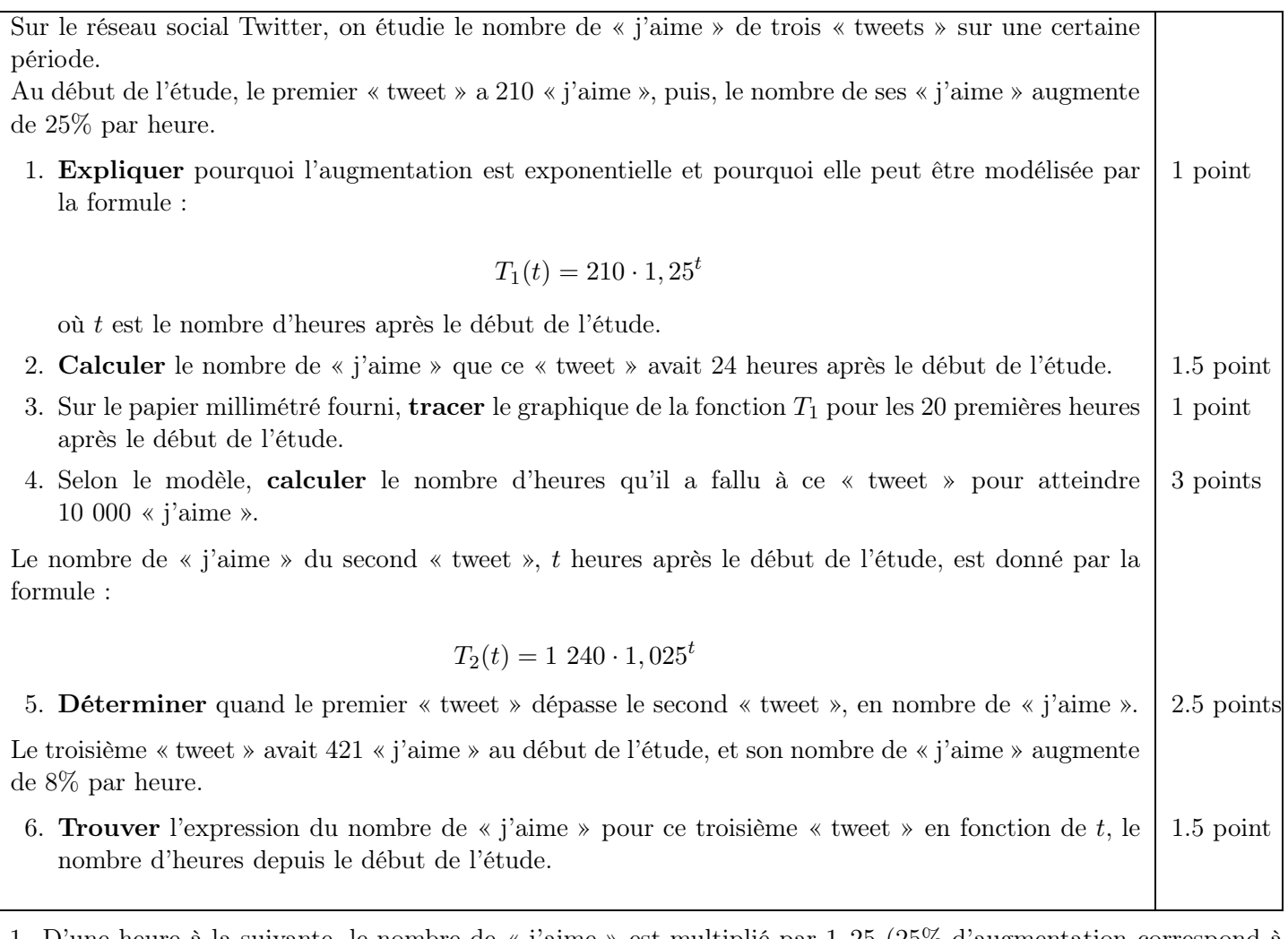

- 1. D'une heure à la suivante, le nombre de « j'aime » est multiplié par 1, 25 (25% d'augmentation correspond à un facteur multiplicatif de  $1 + 25\% = 1,25$  ce qui fait donc une augmentation exponentielle). On démarre à 210 « j'aime », puis 1h après le début ce nombre a été multiplié par 1, 25, pour atteindre  $210 \times 1, 25$ . Puis 2h après le début on a encore une multiplication par 1, 25 pour atteindre  $210 \times 1, 25 \times 1, 25 = 210 \times 1, 25^2 \dots$ , et donc au bout de t heures,  $T_1(t) = 210 \times 1, 25^t$ .
- 2. On remplace ici t par 24 ce qui donne  $T_1(24) = 210 \times 1,25^{24}$  soit environ 44 469 « j'aime »
- 3. On va calculer une dizaine de valeurs (en utilisant la fonctionnalité table de valeurs de la calculatrice avec l'expression  $210 \cdot 1, 25^x$ , début en 0, fin en 20, pas de 2), avant de tracer (j'ai pris 1 cm pour 2 heures en abscisses et 1 cm pour 2 000 « j'aime » en ordonnées) :

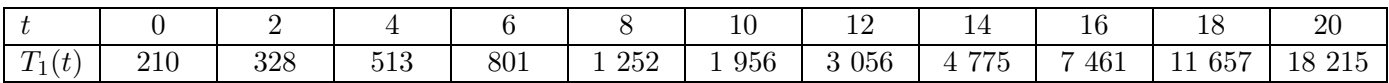

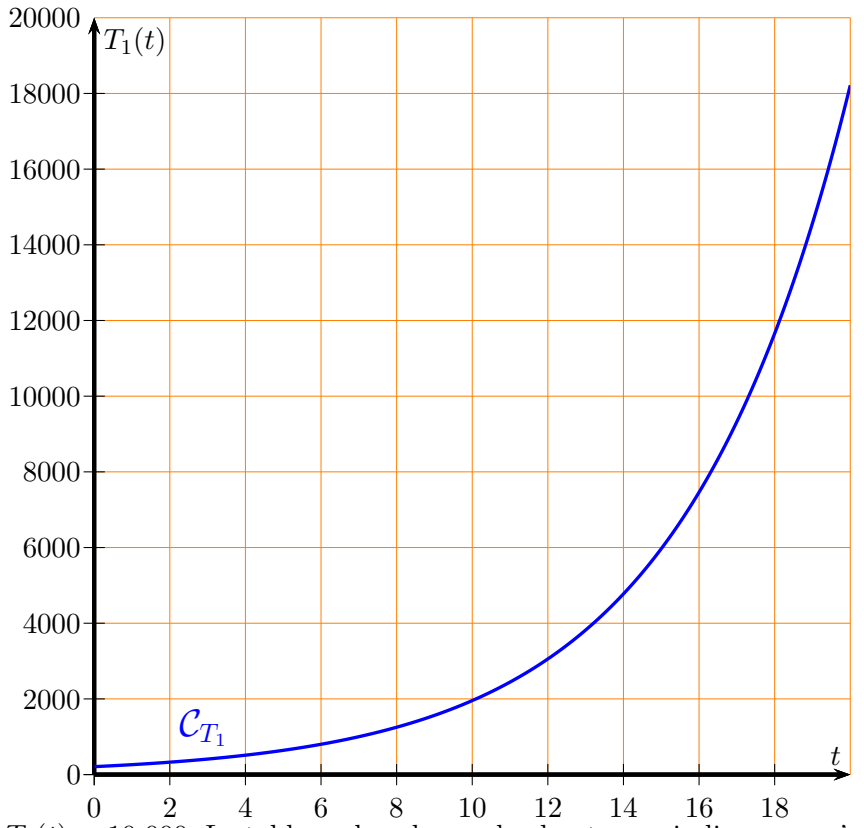

4. On veut résoudre  $T_1(t) = 10\;000$ . Le tableau de valeurs plus haut nous indique que c'est une valeur entre 16 et  $18 \text{ car } T_1(16) \approx 7\,461 < 10\,000 \text{ et } T_1(18) \approx 11\,657 > 10\,000.$  On calcule également  $T_1(17) \approx 9\,326 < 10\,000,$ donc c'est au bout de 18 heures qu'on a atteint 10 000 « j'aime ».

On pouvait sinon résoudre à la main :

$$
210 \cdot 1, 25^{t} = 10\ 000
$$
\n
$$
1, 25^{t} = \frac{10\ 000}{210}
$$
\n
$$
1, 25^{t} = \frac{1\ 000}{21}
$$
\n
$$
t = \frac{\log_{1,25}\left(\frac{1\ 000}{21}\right)}{21}
$$
\n
$$
1, 25^{t} = \frac{1000}{21}
$$
\n
$$
Utilisation du logarithme
$$
\n
$$
(1.999)
$$

Or  $\log_{1,25} \left( \frac{1000}{21} \right) \approx 17,31$ , ce qui donne bien 18 heures également (la fonction étant croissante).

5. On nous demande ici de déterminer quand  $T_1(t) > T_2(t)$ . Cela va forcément arriver car  $T_1$  démarre plus bas que T<sup>2</sup> mais a une base d'exponentielle plus grande. On peut de même regarder dans le tableau de valeurs, ou résoudre l'équation.

Dans le tableau de valeurs (début 0, fin 20, pas de 1) on lit que  $T_1(8) \approx 1252$  et  $T_2(8) \approx 1511$  (plus grand) puis  $T_1(9) \approx 1$  565 et  $T_2(9) \approx 1$  549 (plus petit). C'est donc au bout de 9 heures. Sinon avec l'équation :  $210 \cdot 1, 25^t = 1, 240 \cdot 1, 025^t$ 

$$
1,25^{t} = \frac{1240 \cdot 1,025^{t}}{210} \cdot 1,025^{t}
$$
\n
$$
\frac{1,25^{t}}{1,025^{t}} = \frac{124}{21}
$$
\n
$$
\left(\frac{1,25}{1,025}\right)^{t} = \frac{124}{21}
$$
\n
$$
t = \frac{\log_{\frac{1,25}{1,025}}\left(\frac{124}{21}\right)}{\log_{\frac{1,25}{1,025}}\left(\frac{124}{21}\right)}
$$
\n
$$
t = 0
$$
\n
$$
t = 0
$$
\n
$$
t = 0
$$
\n
$$
t = 0
$$
\n
$$
t = 0
$$
\n
$$
t = 0
$$
\n
$$
t = 0
$$
\n
$$
t = 0
$$
\n
$$
t = 0
$$
\n
$$
t = 0
$$
\n
$$
t = 0
$$
\n
$$
t = 0
$$
\n
$$
t = 0
$$
\n
$$
t = 0
$$
\n
$$
t = 0
$$
\n
$$
t = 0
$$
\n
$$
t = 0
$$
\n
$$
t = 0
$$
\n
$$
t = 0
$$
\n
$$
t = 0
$$
\n
$$
t = 0
$$
\n
$$
t = 0
$$
\n
$$
t = 0
$$
\n
$$
t = 0
$$
\n
$$
t = 0
$$
\n
$$
t = 0
$$
\n
$$
t = 0
$$
\n
$$
t = 0
$$
\n
$$
t = 0
$$
\n
$$
t = 0
$$
\n
$$
t = 0
$$
\n
$$
t = 0
$$
\n
$$
t = 0
$$
\n
$$
t = 0
$$
\n
$$
t = 0
$$
\n
$$
t = 0
$$
\n
$$
t = 0
$$
\n
$$
t = 0
$$
\n
$$
t = 0
$$
\n
$$
t = 0
$$
\n<

6. De la même manière que les deux autres expressions, on trouve  $T_3(t) = 421 \cdot 1,08^t$ . Exercice B4 9.5 points

Soit  $k$  un nombre réel. On considère les vecteurs  $\vec{u} = \begin{pmatrix} 1 \\ 2k \end{pmatrix}$  $2k-3$ et  $\vec{v} = \begin{pmatrix} k-1 \\ 2 \end{pmatrix}$ 3  $\setminus$ . 1. **Trouver** la valeur du paramètre k, pour que les vecteurs  $\vec{u}$  et  $\vec{v}$  soient colinéaires.  $\begin{vmatrix} 1.5 \end{vmatrix}$  1.5 point 2. **Trouver** la valeur du paramètre k, pour que les vecteurs  $\vec{u}$  et  $\vec{v}$  soient orthogonaux. | 1.5 point  $\hat{A}$  partir de maintenant, on prend  $k = 5$ . 3. **Trouver** la mesure de l'angle entre les vecteurs  $\vec{u}$  et  $\vec{v}$ .  $\left| \begin{array}{c} 1.5 \text{ point} \\ 1.5 \text{ point} \end{array} \right|$ 4. **Exprimer** le vecteur  $\vec{w} = \begin{pmatrix} -10 \\ 5 \end{pmatrix}$  comme combinaison linéaire des vecteurs  $\vec{u}$  et  $\vec{v}$ .  $\vec{v}$  2.5 points 5 comme combinaison linéaire des vecteurs  $\vec{u}$  et  $\vec{v}$ . 5. Trouver les coordonnées des sommets du parallélogramme ABCD, sachant que  $A = (-2, 1)$ , 2.5 points  $\overrightarrow{AB} = \overrightarrow{u}$ , et  $\overrightarrow{AD} = \overrightarrow{w}$ .  $\frac{1}{v}$   $\frac{1}{v}$  et  $\frac{1}{v}$  sont colinéaires quand leur déterminant est nul :

$$
\vec{u} = \begin{pmatrix} 1 \\ 2k \end{pmatrix} \quad \text{at least elements, the determinant of the matrix.}
$$
\n
$$
\vec{u} = \begin{pmatrix} 1 \\ 2k \end{pmatrix} \quad \text{at least } k-1
$$
\n
$$
1 \times 3 - (2k - 3)(k - 1) = 0
$$
\n
$$
3 - (2k^2 - 2k - 3k + 3) = 0
$$
\n
$$
3 - 2k^2 + 5k - 3 = 0
$$
\n
$$
-2k^2 + 5k = 0
$$
\nOn simple Laplace transform is  $k(-2k + 5) = 0$ .

Un produit de facteurs est nul si et seulement si l'un au moins des facteurs est nul, la résolution donne donc  $k = 0$  ou  $k = 2, 5$ .  $S = \{0, 2, 5\}$ 

2. Les vecteurs  $\vec{u}$  et  $\vec{v}$  sont orthogonaux quand leur produit scalaire est nul :  $1 \times (k-1) + (2k-3) \times 3 = 0$ 

$$
k-1+6k-9 = 0
$$
  
\n
$$
7k-10 = 0
$$
  
\n
$$
7k = 10
$$
  
\n
$$
k = \frac{10}{7}
$$
  
\nOn divide  
\n
$$
k = \frac{10}{7}
$$
  
\nOn simple  
\n
$$
k = \frac{10}{7}
$$

$$
\mathcal{S} = \left\{ \frac{10}{7} \right\}.
$$

3. On a maintenant  $\vec{u} = \begin{pmatrix} 1 \\ 7 \end{pmatrix}$ 7 et  $\vec{v} = \begin{pmatrix} 4 \\ 2 \end{pmatrix}$ 3 .

L'angle θ entre les deux vecteurs peut se trouver à l'aide du produit scalaire. Effectivement on a les deux formules  $\overrightarrow{u} \cdot \overrightarrow{v} = x_u \cdot \underline{x_v} + y_u \cdot y_v$  et  $\overrightarrow{u} \cdot \overrightarrow{v} = ||\overrightarrow{u}|| \cdot ||\overrightarrow{v}|| \cdot \cos(\theta)$ .

 $||\vec{u}|| = \sqrt{1^2 + 7^2} = \sqrt{50}$ ,  $||\vec{v}|| = \sqrt{4^2 + 3^2} = \sqrt{25} = 5$ , et  $x_u \cdot x_v + y_u \cdot y_v = 1 \times 4 + 7 \times 3 = 25$ . Donc on obtient :

 $25 = \sqrt{50} \times 5 \times \cos(\theta) \text{ soit } \cos(\theta) = \frac{25}{5\sqrt{50}}$  $=\frac{5}{5}$  $\sqrt{50}$  $=\frac{5}{\sqrt{25}}$  $\sqrt{25\times2}$  $=\frac{5}{5}$  $5\sqrt{2}$  $=\frac{1}{4}$  $\sqrt{2}$ =  $\sqrt{2}$  $\frac{2}{2}$ , ce qu'on reconnaît comme une valeur remarquable, c'est-à-dire  $\theta = 45^\circ$ 

4. On doit résoudre 
$$
\begin{pmatrix} -10 \\ 5 \end{pmatrix} = a \begin{pmatrix} 1 \\ 7 \end{pmatrix} + b \begin{pmatrix} 4 \\ 3 \end{pmatrix}
$$
, c'est-à-dire  $\begin{cases} -10 = a + 4b \\ 5 = 7a + 3b \end{cases}$ 

Ici on peut procéder par substitution car la première ligne nous donne sans grande peine a en fonction de b :  $\int -10 - 4b = a$  $5 = 7(-10 - 4b) + 3b$  $\int -10 - 4b = a$  $5 = -70 - 28b + 3b$  $\int -10 - 4b = a$  $75 = -25b$  $\int -10 - 4b = a$  $-3 = b$ ⇔  $\begin{cases} -10 - 4 \times (-3) = a \end{cases}$  $-3 = b$  $\int 2 = a$  $\overline{a} = \frac{a}{-3} = b$ . Donc  $\overrightarrow{w} = 2\overrightarrow{u} - 3\overrightarrow{v}$ . 5. On donne  $A = (-2, 1)$ , et  $\overrightarrow{AB} = \overrightarrow{u}$  donc  $\begin{pmatrix} x_{\text{B}} - (-2) \\ y_{\text{B}} - 1 \end{pmatrix}$  $y_{\rm B} - 1$  $=\begin{pmatrix} 1 \\ 7 \end{pmatrix}$ 7  $\binom{\cdot}{0}$  c'est-à-dire  $\boxed{B(-1;8)}$ .

On donne A = (-2; 1), et  $\overrightarrow{AD} = \overrightarrow{w}$  donc  $\begin{pmatrix} x_D - (-2) \\ y_D - 1 \end{pmatrix}$  $y_{\rm D} - 1$  $= \begin{pmatrix} -10 \\ 5 \end{pmatrix}$ 5  $\binom{\cdot}{\cdot}$  c'est-à-dire  $\boxed{D(-12;6)}$ . Enfin ABCD est un parallélogramme donc  $\overrightarrow{AD} = \overrightarrow{BC}$ , du coup B(-1;8) et  $\overrightarrow{BC} = \overrightarrow{w}$  donc  $\begin{pmatrix} x_C - (-1) \\ y_C - 8 \end{pmatrix}$  $y_{\rm C}$  – 8  $=$ 

$$
\begin{pmatrix} -10\\ 5 \end{pmatrix}
$$
 c'est-à-dire  $\boxed{C(-11; 13)}$ .

## $\begin{array}{ccc} \text{Exercise B5} & \hspace{1.5cm} 3 \text{ points} \end{array}$

On considère un triangle ABC dont les points ont pour coordonnées : A(0; 0), B(−2; 4) et C(4; 5).

- 1. Calculer les coordonnées des vecteurs  $\overrightarrow{BA}$  et  $\overrightarrow{BC}$ .  $\qquad$  | 1 point
- 2. Montrer que l'angle au sommet B du triangle ABC vaut 72,9° arrondi au dixième près. | 1 point
- 3. Calculer l'aire du triangle ABC. 1 point 1 point 1 point 1 point 1 point 1 point 1 point 1 point 1 point 1 point 1 point 1 point 1 point 1 point 1 point 1 point 1 point 1 point 1 point 1 point 1 point 1 point 1 point 1

1. 
$$
\overrightarrow{BA} = \begin{pmatrix} x_A - x_B \\ y_A - y_B \end{pmatrix} = \boxed{\begin{pmatrix} 2 \\ -4 \end{pmatrix}}
$$
 et  $\overrightarrow{BC} = \begin{pmatrix} x_C - x_B \\ y_C - y_B \end{pmatrix} = \boxed{\begin{pmatrix} 6 \\ 1 \end{pmatrix}}$ 

2. L'angle  $\theta$  en B peut se trouver à l'aide du produit scalaire entre les vecteurs  $\overrightarrow{BA}$  et  $\overrightarrow{BC}$ . Effectivement on a les deux formules  $\overrightarrow{BA} \cdot \overrightarrow{BC} = x_1 \cdot x_2 + y_1 \cdot y_2$  et  $\overrightarrow{BA} \cdot \overrightarrow{BC} = ||\overrightarrow{BA}|| \cdot ||\overrightarrow{BC}|| \cdot \cos(\theta)$ .  $||\overrightarrow{BA}|| = \sqrt{2^2 + (-4)^2} = \sqrt{20}$ ,  $||\overrightarrow{BC}|| = \sqrt{6^2 + 1^2} = \sqrt{37}$ , et  $x_1 \cdot x_2 + y_1 \cdot y_2 = 2 \times 6 + (-4) \times 1 = 8$ . Donc:  $8 = \sqrt{20} \times \sqrt{37} \times \cos(\theta) \text{ soit } \cos(\theta) = \frac{8}{\sqrt{740}}$ , c'est-à-dire  $\theta = \arccos \left( \frac{8}{\sqrt{\pi}} \right)$  $\left(\frac{8}{\sqrt{740}}\right) \approx 72.9^{\circ}$ .

.

3. L'aire du triangle ABC peut maintenant se calculer par la formule  $\frac{1}{2} \times BA \times BC \times \sin(\theta) = \frac{1}{2} \times$  $\sqrt{20} \times \sqrt{37} \times$  $\sin\left(\arccos\left(\frac{8}{\sqrt{5}}\right)\right)$  $\left(\frac{8}{\sqrt{740}}\right)$  =  $\left(13\right)$ . D'où encore une fois l'intérêt de laisser les valeurs exactes dans le calcul pour éviter les erreurs d'arrondi (ici ça tombe juste).

## Exercice B6 4 points 4 and 4 points 4 points 4 and 4 and 4 and 4 and 4 and 4 and 4 and 4 and 4 and 4 and 4 and 4 and 4 and 4 and 4 and 4 and 4 and 4 and 4 and 4 and 4 and 4 and 4 and 4 and 4 and 4 and 4 and 4 and 4 and 4 a

1. Résoudre l'équation  $\log_5 x + \log_5 3 = \log_5 6$ . 1.5 point 2. Résoudre l'équation  $\log_2 x + \log_2 (x - 1) = 2 \log_2 x$ . 2.5 points

1. Pour résoudre  $\log_5 x + \log_5 3 = \log_5 6$ , on va commencer par réécrire plus simplement l'équation :

$$
\log_5 x + \log_5 3 = \log_5 6
$$
  
\n
$$
\log_5(3x) = \log_5 6
$$
  
\n
$$
5^{\log_5(3x)} = 5^{\log_5 6}
$$
  
\n
$$
3x = 6
$$
  
\n
$$
x = 2
$$
  
\n
$$
\log_b x + \log_b y = \log_b(x \times y)
$$
  
\nComposition avec  $x \mapsto 5^x$   
\n
$$
5^{\log_5(y)} = y
$$

Maintenant, il faut vérifier le domaine de définition.  $\log_5 x$  est défini quand  $x > 0$ , et les deux autres termes de l'équation de base n'ont pas de x. On a bien  $2 > 0$ , ainsi  $S = \{2\}$ .

2. Pour résoudre  $\log_2 x + \log_2 (x-1) = 2 \log_2 x$ , on va commencer par réécrire plus simplement l'équation :

$$
\log_2 x + \log_2(x - 1) = 2\log_2 x
$$
  
\n
$$
\log_2(x(x - 1)) = \log_2(x^2)
$$
  
\n
$$
2^{\log_2(x(x-1))} = 2^{\log_2(x^2)}
$$
  
\n
$$
x(x - 1) = x^2
$$
  
\n
$$
x^2 - x = x^2
$$
  
\n
$$
x = 0
$$
  
\n
$$
\log_b x + \log_b y = \log_b(x \times y) \text{ et } a \log_b x = \log_b(x^a)
$$
  
\nComposition avec  $x \mapsto 2^x$   
\n
$$
2^{\log_2(y)} = y
$$
  
\nOn developpe  
\n
$$
-x^2
$$

Maintenant, il faut vérifier le domaine de définition.  $\log_2 x$  est défini quand  $x > 0$ ,  $\log_2(x - 1)$  est défini quand  $x - 1 > 0$  c'est-à-dire  $x > 1$  donc l'équation est définie pour  $x > 1$ . Or 0 n'est pas dans ce domaine, ainsi  $\mathcal{S} = \emptyset$